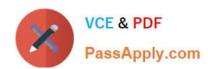

# 1Z0-958<sup>Q&As</sup>

Oracle Risk Management Cloud 2018

## Pass Oracle 1Z0-958 Exam with 100% Guarantee

Free Download Real Questions & Answers PDF and VCE file from:

https://www.passapply.com/1z0-958.html

100% Passing Guarantee 100% Money Back Assurance

Following Questions and Answers are all new published by Oracle
Official Exam Center

- Instant Download After Purchase
- 100% Money Back Guarantee
- 365 Days Free Update
- 800,000+ Satisfied Customers

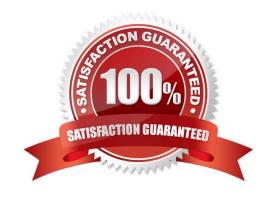

## https://www.passapply.com/1z0-958.html

2024 Latest passapply 1Z0-958 PDF and VCE dumps Download

#### **QUESTION 1**

| How do | vou populate t | the Control Meth | od field with a ne | w custom value. | , such as a third | -party application\\'? |
|--------|----------------|------------------|--------------------|-----------------|-------------------|------------------------|
|        |                |                  |                    |                 |                   |                        |

- A. Enter the new value directly in the Control method field.
- B. Use Lookup Meaning of the new lookup value.
- C. Use Lookup Code of the new lookup value.
- D. Use Lookup Type of the new lookup value.

Correct Answer: A

#### **QUESTION 2**

You are building a transaction model to identify invoices with USD amounts that are greater than the supplier\\'s average invoice amount. The order of the filters is important.

1.

Add an "Average" Function filter grouping by "Supplier ID" where "Invoice Amount" is greater than 0.

2.

Add a standard filter where "Invoice Currency" equals "USD."

3.

Add a standard filter where the delivered "Average Value" attribute is less than "Invoice Amount."

What is the correct order of the filters for this transaction model?

- A. 1, 3, 2
- B. 1, 2, 3
- C. 2, 3, 1
- D. 3, 2, 1
- E. 2, 1, 3

Correct Answer: B

#### **QUESTION 3**

Which statement related to Advanced Access Controls is true?

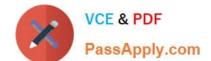

## https://www.passapply.com/1z0-958.html

2024 Latest passapply 1Z0-958 PDF and VCE dumps Download

- A. If helps enforce segregation of duties.
- B. If helps perform risk analysis and evaluation.
- C. It analyzes transaction records.
- D. It documents risks and controls.

Correct Answer: A

Reference: https://docs.oracle.com/en/cloud/saas/risk-management/18c/fauaa/using-advanced-accesscontrols.pdf

#### **QUESTION 4**

During implementation, you created a Financial Reporting Compliance superuser and assigned this user the following roles:

Enterprise Risk and Control Manager

IT Security Manager

**Employee** 

The superuser logs in to Financial Reporting Compliance but is not able to create new Data Security Policies.

What is wrong?

- A. The superuser\\'s account is inactive and his or her account needs to be activated.
- B. The application will not allow a user to both create users and assign them roles.
- C. The superuser\\'s account is created but the synchronization jobs have not been run.
- D. The superuser\\'s account is not yet approved by his or her supervisor in Financial Reporting Compliance.

Correct Answer: C

#### **QUESTION 5**

During an assessment, an issue was created. Your job as the Issue Manager is to review the issues and validate them. If it is determined that they are not valid issues, you need to close them. You have found an issue that is not valid and with Status: Open and State: Reported.

Identify the correct step to close this issue.

A. On the Manage Issues page, highlight the issue and click the Close button.

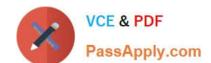

### https://www.passapply.com/1z0-958.html 2024 Latest passapply 1Z0-958 PDF and VCE dumps Download

- B. The assessment associated to the issue must be completed before closing the issue. Only then can you close the issue.
- C. After you have completed the remediation plan, click the Close button on the Remediation Plan page.
- D. Ensure that the issue status is In Edit, and then from the Actions menu, select Close Issue.

Correct Answer: B

Latest 1Z0-958 Dumps

1Z0-958 Exam Questions

1Z0-958 Braindumps